**EnonceExercice05.doc** 1/2 **05/02/2012 19:15:35** 

## Exercice 05

## Calcul de la racine carré d'un nombre

Cet exercice consiste à faire l'algorithme et coder en Java le calcul de la racine carré d'un nombre

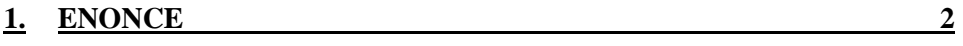

**2. CORRECTION DE L'ALGORITHME 2**

**EnonceExercice05.doc** 2/2 **05/02/2012 19:15:35** 

## **1. Enoncé**

Calculer la racine carrée d'un nombre positif suivant la méthode de Newton.

La série mathématique, dites "de Newton", suivante permet au bout d'un certain nombre d'itération de calculer la racine carrée de a :

 $X_{k+1} = \frac{1}{2}(X_k + a/X_k)$  avec  $x_0 = 1$ 

Le nombre d'itération dépend de la précision recherchée. Nous voulons une précision à 1/1000<sup>ème</sup>.

## **2. Correction de l'algorithme**

```
Debut 
   Faire 
      Saisir un double : v; 
      fini=false; 
     xk = 1.0;xkplus1 = 0.5*(xk+v/xk); Tantque non fini faire 
           Si |xkplus1 – xk| < 1/1000 alors fini=true; 
           Sinon 
              xk=xkplus1; 
             xkplus1 = 0.5*(xk+v/ xk); Finsi 
      Fintantque 
     La racine carrée est : xkplus1;
      On affiche xkplus1*xkplus1 pour vérifier; 
      Demander à l'utilisateur s'il veut continuer; 
   Tantque continuer; 
Fin
```